# **Desktop47**

**Preston Gralla**

 *Upgrading to Microsoft Windows 2000 Professional* Jerry Lee Jr. Ford,2000-10-18 Upgrading to Microsoftr Windows 2000 Professional is the perfect companion for anyone planning on migrating from Windows 95, Windows 98 or Windows NT Workstation 4 to Windows 2000 Professional. Designed to be compact, this book provides a detailed examination of the differences between your operating system and Windows 2000 Professional. You will learn everything that you need to know to get up and running fast. Coverage focuses on how to take advantage of new features like personalized menus, active desktop, modem sharing and multiple monitor support without forgetting to show what has happened to your favorite programs and utilities. Coverage includes: \* Installing Windows 2000 Professional \* Desktop Customization \* Managing Applications \* System Administration \* Networking \* Internet Access

 **Windows XP Hacks** Preston Gralla,2005-02-23 A smart collection of insider tips and tricks, Windows XP Hacks, Second Edition covers the XP operating system from start to finish. Among the multitude of topics addressed, this must-have resource includes extensive coverage of hot-button issues such as: security web browsing controlling the control panel removing uninstallable XP components pop-up ads You'll also find timesaving hacks for file distribution; digital media, such as iTunes; and high-visibility web software, services, and exploits that have emerged since the book's last edition. Each hack in the book can be read easily in just a few minutes, saving countless hours of searching for the right answer.Now completely revised and updated to cover Service Pack 2 (SP2), the second edition of this bestseller carefully breaks down the new features that come with SP2, including IE pop-up blocker, Windows Firewall, and the new wireless client.Written by Preston Gralla, the compact and affordable Windows XP Hacks, Second Edition provides direct, hands-on solutions that can be applied to the challenges facing XP beginners, as well as the more experienced power user. Each year, Windows XP is pre-installed on 90 million PCs worldwide, making it the world's most popular operating system.

 **Macs For Seniors For Dummies** Mark L. Chambers,2011-08-10 Over 50 and thinking about getting your first computer? A user-friendly Mac is a great choice, and Macs For Seniors For Dummies walks you through choosing one and learning to use it. You won't even need your grandchildren to help! Macs For Seniors For Dummies introduces you to all the basic things you may not have encountered before—how to use the keyboard and mouse, work with files and folders, navigate around the Mac OS X desktop, set up an Internet connection, and much more. You'll learn to: Choose the Mac that's right for you, set it up, run programs and manage files, and hook up a printer Use all the programs that come with your Mac for creating documents and spreadsheets, playing movies and music, and more Surf the Internet with the Safari browser — safely Keep in touch with family and friends via e-mail Upload photos from your digital camera, edit and organize them with iPhoto, and share them by e-mail or as prints Play music with iTunes, put your favorite songs on a CD, or listen to online radio stations Use the Web to help plan trips, get maps, book hotels or RV campgrounds, or buy plane tickets Customize your Mac to make everything as easy and convenient as possible Even if you've never used a computer before, Macs For Seniors For Dummies makes it really easy to make friends with your Mac. Before you know it, you'll wonder why you waited so long to get a computer!

 *Windows XP Gigabook For Dummies* Peter Weverka,Mark L. Chambers,Greg Harvey,Woody Leonhard,John R. Levine,Margaret Levine Young,Doug Lowe,2004-05-10 What's a Gigabook? A collection of just about everything youneed to know on a topic, all in one convenient place! Windows XP Gigabook For Dummies takes the best from fiveother For Dummies books and squeezes out everything but themost important stuff. This single super-sized reference —more than 800 pages' worth — gives you a go-to guide oneverything connected with Windows XP, PCs and peripherals, theInternet, Office 2003, and Money 2004. You might think of it as a"greatest hits" collection. Want to know how to set up, navigate, use, and maintain WindowsXP? It's all in Book I. Book II covers the care and feedingof PCs in general and takes you on a complete tour ofperipherals—those add-ons that make computing cool. Want toexplore the world via the World Wide Web? Check Book III. And ifyou finally have to do some work, check into Book IV, whereyou'll get the complete story on Office 2003 and Money 2004.You'll discover how to: Customize Windows XP, set up user accounts, and sharefiles Work with digital photos, Windows Media Player, and WindowsMovie Maker Choose a printer, scanner, game hardware, and additionalstorage Set up a wireless home network Get online safely, protect your kids, create your own Webpages, and cruise for bargains on eBay Use Word, Outlook, Excel, and PowerPoint Manage your finances with Microsoft Money Windows XP Gigabook For Dummies is packed withinformation that's easy to find and even easier tounderstand. Keep it handy for reference—you'll begigapleased with how useful it is!

 *Easy Computer Basics, Windows 10 Edition* Michael R. Miller,2015-08-27 In Full Color! See it done. Do it yourself. It's that Easy! Easy Computer Basics, Windows 10 Edition, teaches you the fundamentals to help you get the most from your computer hardware and software. Fully illustrated steps with simple instructions guide you through each task, building the skills you need to perform the most common computer tasks. No need to feel intimidated; we'll hold your hand every step of the way. Learn how to... Set up and configure your new Windows 10 computer Upgrade your system with new hardware and software Use Microsoft Windows 10--and personalize it just for you Connect to the Internet for web browsing, email, Facebook, and listening to digital music View and edit digital photos Watch your favorite movies and TV shows online with Netflix and Hulu Protect your family and your computer from viruses, spam, and spyware Set up a wireless home network and share your Internet connection with multiple computers

 *Windows XP in a Nutshell* David A. Karp,Tim O'Reilly,Troy Mott,2002 Discusses how to install, run, and configure Windows XP for both the home and office, explaining how to connect to the Internet, design a LAN, and share drives and printers, and includes tips and troubleshooting techniques.

 The Definitive Guide to PC-BSD Dru Lavigne,2010-04-28 This book is the ultimate reference for both beginners and power users to PC-BSD—the free, easy-to-use operating system based on FreeBSD. Existing power users will learn how to look under the hood and contribute to the global PC-BSD community. PC-BSD is turning into a hassle-free alternative to Linux on the desktop. Enjoy secure, virus-free computing Quickly become a power user

**Windows Server 2008 R2 Essentials** Neil Smyth,2011-05-02

**Teach Yourself VISUALLY Windows 10 Anniversary Update** Paul McFedries,2016-08-22 The ultimate visual learner's

guide to Windows 10 Teach Yourself VISUALLY Windows 10 Anniversary Update is the quick and easy way to get up and running with Windows 10 and Windows 10 Update. From setting up to shutting down and everything in between, this book guides you through everything you need to know to start working with Windows 10. Learn how to customize Widows 10, pin an app to the Start menu, work with files and digital media, customize the interface, optimize performance, set up email, go online, and so much more. Two-page spreads, detailed instruction, and expert content walk you through more than 150 Windows tasks. Coverage includes the Windows 10 release, along with the newest features of the Windows 10 Anniversary Update. This is your visual guide to learning what you can do with Windows 10 and Windows 10 Anniversary Update. Find your way around Windows 10 with full-color screen shots Install programs, set up user accounts, play music and videos, and more Learn basic maintenance that keeps your system running smoothly Set up password protection and troubleshoot basic issues quickly

 **Windows Vista** Michael Meskers,2007-05-21 Get on the fast track to mastering Vista Want to join the move to Microsoft's new Windows Vista? Whether it's for home or business, you can make the transition painlessly with this easy-to-follow guide. Gain solid skills as you progress from station to station in a series of clear-cut tutorials on new Vista tools. Learn how to customize your desktop, go wireless, set security, and more. The last stop? Become a Vista power user and see where you can go. Start the journey today on The L Line. \* Select the right Vista edition or upgrade for your needs \* Browse the new interface \* Master indexing, searching, and security in Vista \* Create CDs, DVDs, and file libraries All aboard for valuable online extras Visit the L Line Web site at www.wiley/com/go/thelline for valuable online supplementary materials: \* Test bank with challenging review questions \* PowerPoint(r) slides with chapter outlines \* Practice exam answers Along The L Line \* Complete tutorial coverage \* Ample illustrations and examples \* Real-world applications and hints for avoiding pitfalls \* Practice exams that help you evaluate your progress

 **My Windows 8 Computer for Seniors** Michael Miller,2013-05-24 Easy, clear, readable, and focused on what you want to do Step-by-step instructions for the tasks you care about most Large, full-color, close-up photos show you exactly what to do Common-sense help whenever you run into problems Tips and notes to help you do even more Over the years, you've learned a lot. Now, learn Windows 8! We've identified the Windows 8 skills you need to stay connected with people you care about; keep your computer reliable, productive, and safe; express your creativity; find new passions; and live a better life! Our crystal-clear instructions respect your smarts but never assume you're an expert. Big, colorful photos on nearly every page make this book incredibly easy to read and use! Set up your computer with no fuss or aggravation Get productive fast, even if you don't have computer experience Use the new "touch" features of Windows 8 if you have a touchscreen device Safeguard your privacy and protect yourself from online scams Display up-to-the-minute news, weather, and stock prices Browse and search the Web, wherever you go Find reliable health information online Make Skype video calls to friends and family Use Facebook to find old friends and see what they're up to Store your pictures and share them with loved ones Read eBooks on your PC–even enlarge text for greater comfort Watch TV or movies with Netflix, Hulu Plus, or YouTube Enjoy your music, and

discover great music you've never heard Fix your own computer problems without help

 Windows 7 William Stanek,2009-10-10 A guide to Windows 7 is organized by feature, furnishing details on all new features, tools, and enhancements, including the multimedia, security, search, and data organization capabilities, and offering helpful tips on system setup, upgrading, and troubleshooting.

 *Windows 8.1 on Demand* Perspection Inc.,Steve Johnson,2013-11-14 Need answers quickly? Windows 8.1 on Demand provides those answers in a visual step-by-step format. We will show you exactly what to do through lots of full color illustrations and easy-to-follow instructions. Numbered Steps guide you through each task See Also points you to related information in the book Did You Know? alerts you to tips and techniques Illustrations with matching steps Tasks are presented on one or two pages Inside the Book Master the Windows 8.1 user experience Manage files and information with the Desktop and Windows apps Share files and media on a SkyDrive, HomeGroup, or network Browse the Web, search for information, and get instant updates Use Windows apps to get news, finance, sports, travel, weather, food, and health from Bing Use Windows apps to work with mail, instant messages, calls, contacts, photos, music, videos, and games Get more apps using the Windows Store Protect your device from Internet or network intruders Set multiple users and parent controls Customize, fine-tune, and administer Windows 8.1 Bonus Online Content Register your book at queondemand.com to gain access to: Workshops and related files Keyboard shortcuts Visit the author site: perspection.com

 The Rough Guide to Windows 7 Simon May,2009-08-31 The Rough Guide to Windows 7is the ultimate companion to buying, using and getting the most from Windows 7. Discover all the facts and all the essential information you need to know, from how to use Microsoft Multi-touch technologies, how to customize the Windows 7 environment with backgrounds, ClearType and display shortcuts, plus Windows 7's advanced new Media Centre features. Don't miss a trick, with the Live Gallery and all the coolest Gadgets at your fingertips plus all the latest tips to the best freeware add-ons and downloads to extend your Windows 7 experience. Written by Simon May, a leading Windows blogger and regular writer for online magazine TheDigitalLifestyle.com, this guide is approachably written to demystify the jargon for novices and Microsoft experts alike. Whether you want to make the most of your windows media player, improve your performance or be more productive with Microsoft office applications - Do more with The Rough Guide to Windows 7.

 Windows 7: The Definitive Guide William R. Stanek,2009-10-15 This book provides everything you need to manage and maintain Windows 7. You'll learn all of the features and enhancements in complete detail, along with specifics for configuring the operating system to put you in full control. Bestselling author and Windows expert William Stanek doesn't just show you the steps you need to follow, he also tells you how features work, why they work, and how you can customize them to meet your needs. Learn how to squeeze every bit of power out of Windows 7 to take full advantage of its features and programs. Set up, customize, and tune Windows 7-Optimize its appearance and performance, install and manage software, customize your hardware, and install printers, scanners, and faxes Manage your files and data-Search your computer more efficiently, secure your data, share and collaborate, and get

the most out of optional programs such as Windows Live Mail Master your digital media-Create media libraries, manage digital pictures and videos, make DVDs, and create movies Get connected and start networking-Set up a home or small-office network, conquer Internet Explorer, and master on-the-go networking Protect your computer-Keep your family safe while on the Internet, navigate the computer security maze, and configure Windows 7's protection features Manage and support Windows 7 systems-Configure user accounts, disks and drives, troubleshoot and handle routine maintenance, and resolve advanced support and recovery issues Learn advanced tips & techniques-Manage the Windows boot environment, explore Group Policy, and much more

 Beginning Ubuntu for Windows and Mac Users Nathan Haines,2017-08-25 Discover how to get the most out of Ubuntu for work, home, and play. Learning a new operating system can feel daunting, especially if you're used to Windows or OS X. If you've been afraid to try Ubuntu because you don't know where to start, this book introduces you to a wide selection of software and settings that will make your computer ready to work for you. You'll see how Ubuntu can make your computing life easy. In addition to a tour of Ubuntu's modern and easy-to-use interface, you'll also learn how Ubuntu's Software Updater keeps all of your software secure and up-to-date. Browsing the Internet becomes faster and safer. Creating documents and sharing with others is built right in. Enjoying your music and movie libraries helps you unwind. Ubuntu is the world's third most popular operating system and powers desktop and laptop computers, servers, private and public clouds, and embedded devices. There's never been a better time to install Ubuntu and move to an open source way of life. Completely updated for this exciting second edition, Beginning Ubuntu for Windows and Mac Users will help you start your journey into Free and Open Source Software with Ubuntu 16.04 LTS. What You'll Learn Understand the advantages of Ubuntu and its variants—Kubuntu, Xubuntu, and more Install Ubuntu on its own or alongside your computer's existing operating system Search Ubuntu's catalog of thousands of applications—all ready to install with a single click Work with files and disks that were created with Windows and OS X Run simple, interesting tasks and games using the command line Customize Ubuntu in powerful ways and get work done with virtual machines Who This Book Is For Anyone who wants to move to using an open source operating system.

 *Windows Server 2012: Up and Running* Samara Lynn,2012-11-12 If your organization plans to move to a cloud infrastructure from a LAN or WAN, this book shows you how to do it efficiently with Windows Server 2012. Experienced Windows administrators will learn how to deploy, configure, and manage the server's expanded capabilities and features step-by-step, using clear examples and numerous screen shots. You'll also discover how to integrate employees' private mobile devices into your corporate network. Whether you intend to take your infrastructure to a public, private, or hybrid cloud environment, Windows Server 2012 provides the virtualization technology to get you there. This book helps you put it to work. Control your entire Windows infrastructure from the Server Manager console Learn how Active Directory Domain Services provide more centralized network administration Use Dynamic Access Control to manage data and user permissions Provide data integrity and fault tolerance with Storage Spaces and ReFS Gain robust management of virtual environments with Hyper V R3 Master

networking tools such as IPAM to help you move to the cloud Connect clients to network resources through Unified Remote Access

 Easy Computer Basics, Windows 7 Edition Michael Miller,2009-09-01 See it done. Do it yourself. It's that Easy! Easy Computer Basics, Windows 7 Edition teaches you the fundamentals to help you get the most from your computer hardware and software. Fully illustrated steps with simple instructions guide you through each task, building the skills you need to perform the most common computer tasks. No need to feel intimidated; we'll hold your hand every step of the way. In full color Learn how to... • Set up and configure your new computer system • Upgrade your computer with new hardware and software • Use Microsoft Windows 7–and personalize it just for you • Connect to the Internet for web surfing, email, Facebook, and YouTube • Manage and edit digital photos • Play, copy, and burn your own music CDs–and download music from the Internet to play on your iPod • Protect your family and your computer from viruses, spam, and spyware • Set up a wireless home network and share your Internet connection with multiple computers Category: General Computing Covers: Hardware, Microsoft ® Windows 7 User Level: Beginner Easy steps guide you through each task. Items you select or click are shown in bold. Each step is fully illustrated. *Brilliant Windows 10* Steve Johnson,2015-09-08

 **Windows 10 May 2019 Update: The Missing Manual** David Pogue,2019-05-10 The Windows 10 May 2019 Update adds a host of new and improved features to Microsoft's flagship operating system—and this jargon-free guide helps you get the most out of every component. This in-depth Missing Manual covers the entire system and introduces you to the latest features in the Windows Professional, Enterprise, Education, and Home editions. You'll learn how to take advantage of improvements to the Game Bar, Edge browser, Windows Online, smartphone features, and a lot more. Written by David Pogue—tech critic for Yahoo Finance and former columnist for The New York Times—this updated edition illuminates its subject with technical insight, plenty of wit, and hardnosed objectivity.

Getting the books **Desktop47** now is not type of challenging means. You could not only going taking into account ebook accretion or library or borrowing from your links to edit them. This is an entirely easy means to specifically acquire guide by on-line. This online broadcast Desktop47 can be one of the options to accompany you once having supplementary time.

It will not waste your time. say you will me, the e-book will categorically tone you new matter to read. Just invest little period to admission this on-line broadcast **Desktop47** as without difficulty as evaluation them wherever you are now.

# **Table of Contents Desktop47**

- 1. Understanding the eBook Desktop47
	- o The Rise of Digital Reading Desktop47
	- Advantages of eBooks Over Traditional Books
- 2. Identifying Desktop47
	- Exploring Different Genres
	- Considering Fiction vs. Non-Fiction
	- o Determining Your Reading Goals
- 3. Choosing the Right eBook Platform
	- Popular eBook Platforms
	- Features to Look for in an Desktop47
	- User-Friendly Interface
- 4. Exploring eBook Recommendations from Desktop47
	- Personalized Recommendations
	- Desktop47 User Reviews and Ratings
	- Desktop47 and Bestseller Lists
- 5. Accessing Desktop47 Free and Paid eBooks
	- Desktop47 Public Domain eBooks
	- Desktop47 eBook Subscription Services
	- Desktop47 Budget-Friendly Options
- 6. Navigating Desktop47 eBook Formats
	- ePub, PDF, MOBI, and More
	- o Desktop47 Compatibility with Devices
	- Desktop47 Enhanced eBook Features
- 7. Enhancing Your Reading Experience
	- Adjustable Fonts and Text Sizes of Desktop47
	- Highlighting and Note-Taking Desktop47
	- o Interactive Elements Desktop47
- 8. Staying Engaged with Desktop47
	- Joining Online Reading Communities
	- Participating in Virtual Book Clubs
	- Following Authors and Publishers Desktop47
- 9. Balancing eBooks and Physical Books Desktop47
	- Benefits of a Digital Library
	- Creating a Diverse Reading Collection Desktop47
- 10. Overcoming Reading Challenges
	- o Dealing with Digital Eye Strain
	- Minimizing Distractions
	- Managing Screen Time
- 11. Cultivating a Reading Routine Desktop47 o Setting Reading Goals Desktop47
	- Carving Out Dedicated Reading Time
- 12. Sourcing Reliable Information of Desktop47 Fact-Checking eBook Content of Desktop47 Distinguishing Credible Sources
- 13. Promoting Lifelong Learning
	- Utilizing eBooks for Skill Development
	- Exploring Educational eBooks
- 14. Embracing eBook Trends
	- Integration of Multimedia Elements
	- Interactive and Gamified eBooks

# **Desktop47 Introduction**

In the digital age, access to information has become easier than ever before. The ability to download Desktop47 has revolutionized the way we consume written content. Whether you are a student looking for course material, an avid reader searching for your next favorite book, or a professional seeking research papers, the option to download Desktop47 has opened up a world of possibilities. Downloading Desktop47 provides numerous advantages over physical copies of books and documents. Firstly, it is incredibly convenient. Gone are the days of carrying around heavy textbooks or bulky folders filled with papers. With the click of a button,

you can gain immediate access to valuable resources on any device. This convenience allows for efficient studying, researching, and reading on the go. Moreover, the cost-effective nature of downloading Desktop47 has democratized knowledge. Traditional books and academic journals can be expensive, making it difficult for individuals with limited financial resources to access information. By offering free PDF downloads, publishers and authors are enabling a wider audience to benefit from their work. This inclusivity promotes equal opportunities for learning and personal growth. There are numerous websites and platforms where individuals can download Desktop47. These websites range from academic databases offering research papers and journals to online libraries with an expansive collection of books from various genres. Many authors and publishers also upload their work to specific websites, granting readers access to their content without any charge. These platforms not only provide access to existing literature but also serve as an excellent platform for undiscovered authors to share their work with the world. However, it is essential to be cautious while downloading Desktop47. Some websites may offer pirated or illegally obtained copies of copyrighted material. Engaging in such activities not only violates copyright laws but also undermines the efforts of authors, publishers, and researchers. To ensure ethical downloading, it is advisable to utilize reputable websites that prioritize the legal distribution of content. When downloading Desktop47, users should also consider the potential security risks associated with online platforms. Malicious actors may exploit vulnerabilities in unprotected websites to distribute malware or steal personal information. To protect

themselves, individuals should ensure their devices have reliable antivirus software installed and validate the legitimacy of the websites they are downloading from. In conclusion, the ability to download Desktop47 has transformed the way we access information. With the convenience, cost-effectiveness, and accessibility it offers, free PDF downloads have become a popular choice for students, researchers, and book lovers worldwide. However, it is crucial to engage in ethical downloading practices and prioritize personal security when utilizing online platforms. By doing so, individuals can make the most of the vast array of free PDF resources available and embark on a journey of continuous learning and intellectual growth.

#### **FAQs About Desktop47 Books**

How do I know which eBook platform is the best for me? Finding the best eBook platform depends on your reading preferences and device compatibility. Research different platforms, read user reviews, and explore their features before making a choice. Are free eBooks of good quality? Yes, many reputable platforms offer high-quality free eBooks, including classics and public domain works. However, make sure to verify the source to ensure the eBook credibility. Can I read eBooks without an eReader? Absolutely! Most eBook platforms offer webbased readers or mobile apps that allow you to read eBooks on your computer, tablet, or smartphone. How do I avoid digital eye strain while reading eBooks? To prevent digital eye strain, take regular breaks, adjust the font size and background color, and ensure proper lighting while reading eBooks. What the advantage of interactive

eBooks? Interactive eBooks incorporate multimedia elements, quizzes, and activities, enhancing the reader engagement and providing a more immersive learning experience. Desktop47 is one of the best book in our library for free trial. We provide copy of Desktop47 in digital format, so the resources that you find are reliable. There are also many Ebooks of related with Desktop47. Where to download Desktop47 online for free? Are you looking for Desktop47 PDF? This is definitely going to save you time and cash in something you should think about. If you trying to find then search around for online. Without a doubt there are numerous these available and many of them have the freedom. However without doubt you receive whatever you purchase. An alternate way to get ideas is always to check another Desktop47. This method for see exactly what may be included and adopt these ideas to your book. This site will almost certainly help you save time and effort, money and stress. If you are looking for free books then you really should consider finding to assist you try this. Several of Desktop47 are for sale to free while some are payable. If you arent sure if the books you would like to download works with for usage along with your computer, it is possible to download free trials. The free guides make it easy for someone to free access online library for download books to your device. You can get free download on free trial for lots of books categories. Our library is the biggest of these that have literally hundreds of thousands of different products categories represented. You will also see that there are specific sites catered to different product types or categories, brands or niches related with Desktop47. So depending on what exactly you are searching, you will be able to choose e books to suit

your own need. Need to access completely for Campbell Biology Seventh Edition book? Access Ebook without any digging. And by having access to our ebook online or by storing it on your computer, you have convenient answers with Desktop47 To get started finding Desktop47, you are right to find our website which has a comprehensive collection of books online. Our library is the biggest of these that have literally hundreds of thousands of different products represented. You will also see that there are specific sites catered to different categories or niches related with Desktop47 So depending on what exactly you are searching, you will be able tochoose ebook to suit your own need. Thank you for reading Desktop47. Maybe you have knowledge that, people have search numerous times for their favorite readings like this Desktop47, but end up in harmful downloads. Rather than reading a good book with a cup of coffee in the afternoon, instead they juggled with some harmful bugs inside their laptop. Desktop47 is available in our book collection an online access to it is set as public so you can download it instantly. Our digital library spans in multiple locations, allowing you to get the most less latency time to download any of our books like this one. Merely said, Desktop47 is universally compatible with any devices to read.

#### **Desktop47 :**

### **the intersection of change management and lean six sigma** - Apr 12 2023

web the intersection of change management and lean six sigma the basics for black belts and change agents kesterson randy k amazon com tr kitap *lean change management project management institute* -

Sep 05 2022

web lean change management lcm is an evolutionary

continuous flow strategy to process improvement that can

be applied at the individual team and organization

levels in disciplined agile da transformations we

recommend that lcm be used at the organization level as described below

*the intersection of change management and lean si pdf* - May 01 2022

web amazon com the intersection of change management and lean the intersection of change management and project management adapting and adjusting change management in an agile project

*the intersection of change management and lean six sigma* - Dec 08 2022

web this book pinpoints and examines the intersection of change management and lean six sigma it features

interviews with change management practitioners

executives project managers and black belts and provides pertinent case studies detailing successful and failed changes

*the intersection of change management and lean six sigma* - Oct 06 2022

web the intersection of change management and lean six sigma the basics for black belts and change agents 1st edition is written by randy k kesterson and published by productivity press the digital and etextbook isbns for the intersection of change management and lean six sigma are 9781351643009 1351643002 and the print

**the intersection of change management and lean si** - Feb 27 2022

web the intersection of change management and lean si the intersection of change management and lean six sigma 16 essential change management principles you should

know adapting and adjusting change management in an agile project the intersection of change management integrating agile and change management

**the intersection of change management and lean si pdf** - Jun 14 2023

web the intersection of change management and lean si safety effectiveness of intersection left and right turn lanes sep 19 2021 this report presents the results of research that performed a well designed before after evaluation of the safety effects of providing left and right turn lanes for at grade intersections geometric design traffic

*the intersection of change management and lean six sigma* - Jan 09 2023

web this book pinpoints and examines the intersection of change management and lean six sigma it features interviews with change management practitioners executives project managers and black belts and provides pertinent case studies detailing successful and failed changes

**the intersection of change management and lean six sigma** - Mar 11 2023

web the intersection of change management and lean six sigma the basics for black belts and change agents kesterson randy k amazon com tr kitap

**the intersection of change management and lean si 2022** - Mar 31 2022

web intersection of change management and lean six sigma the basics for black belts and change agents is for lean and six sigma professionals working inside organizations with low lean maturity and significant resistance to change

*the intersection of change management and lean six sigma* - Jul 15 2023

web the book straddles a possibly untouched niche the intersection of change management cm and lean six sigma

the book is written for the black belt or the

rganizational o change management practitioner working

inside an organization with low lean maturity where

significant resistance to change is the norm

**the intersection of change management and lean si pdf** - Jul 03 2022

web the intersection of change management and lean si 1 the intersection of change management and lean si 8 keys to making change work the role of organisational change  $m$ anagement in o $\Box$ shore outsourcing of information technology services revenue expenditure inventory payroll and more research in organizational change **the intersection of change management and lean si full pdf** - Dec 28 2021

web the intersection of change management and lean si downloaded from reports budgetbakers com by guest essence mauricio a processual perspective the intersection of change management and lean six sigmathe basics for black belts and change agents managing people and organizations in changing contexts addresses the intersection of change management and lean si pdf -

Aug 04 2022

web apr 3 2023 too many organizations think they are lean six sigma mature only to realize that they aren t even close gerhard plenert ph d serves as director of executive education shingo institute home of the shingo prize the intersection of change management and lean six sigma the basics for black belts and change agents is **the intersection of change management and lean six sigma** - Aug 16 2023

web the intersection of change management and lean six sigma the basics for black belts and change agents is

for lean and six sigma professionals working inside organizations with low lean maturity and significant resistance to change written by a business executive and certified lean six sigma black belt this book

**the intersection of change management and lean six sigma** - May 13 2023

web sep 5 2017 this book pinpoints and examines the intersection of change management and lean six sigma it features interviews with change management practitioners executives project managers and black belts and provides pertinent case studies detailing successful and failed changes

the intersection of change management and lean si pdf - Jun 02 2022

web the intersection of change management and lean six sigma the basics for black belts and change agents managing people and organizations in changing contexts intersections in simulation and gaming organizational change management strategies in modern business the intersection of change management and lean si downloaded **the intersection of change management and lean six sigma** - Feb 10 2023

web sep 1 2017 this book pinpoints and examines the intersection of change management and lean six sigma it features interviews with change management practitioners executives project managers and black belts and provides pertinent case studies detailing successful and failed changes

**how change management fits with six sigma success prosci** - Nov 07 2022

web implemented as a series of tools alone almost guarantees failure implemented with a robust change management strategy and methodology greatly increases the success of a lss program the lean six sigma define

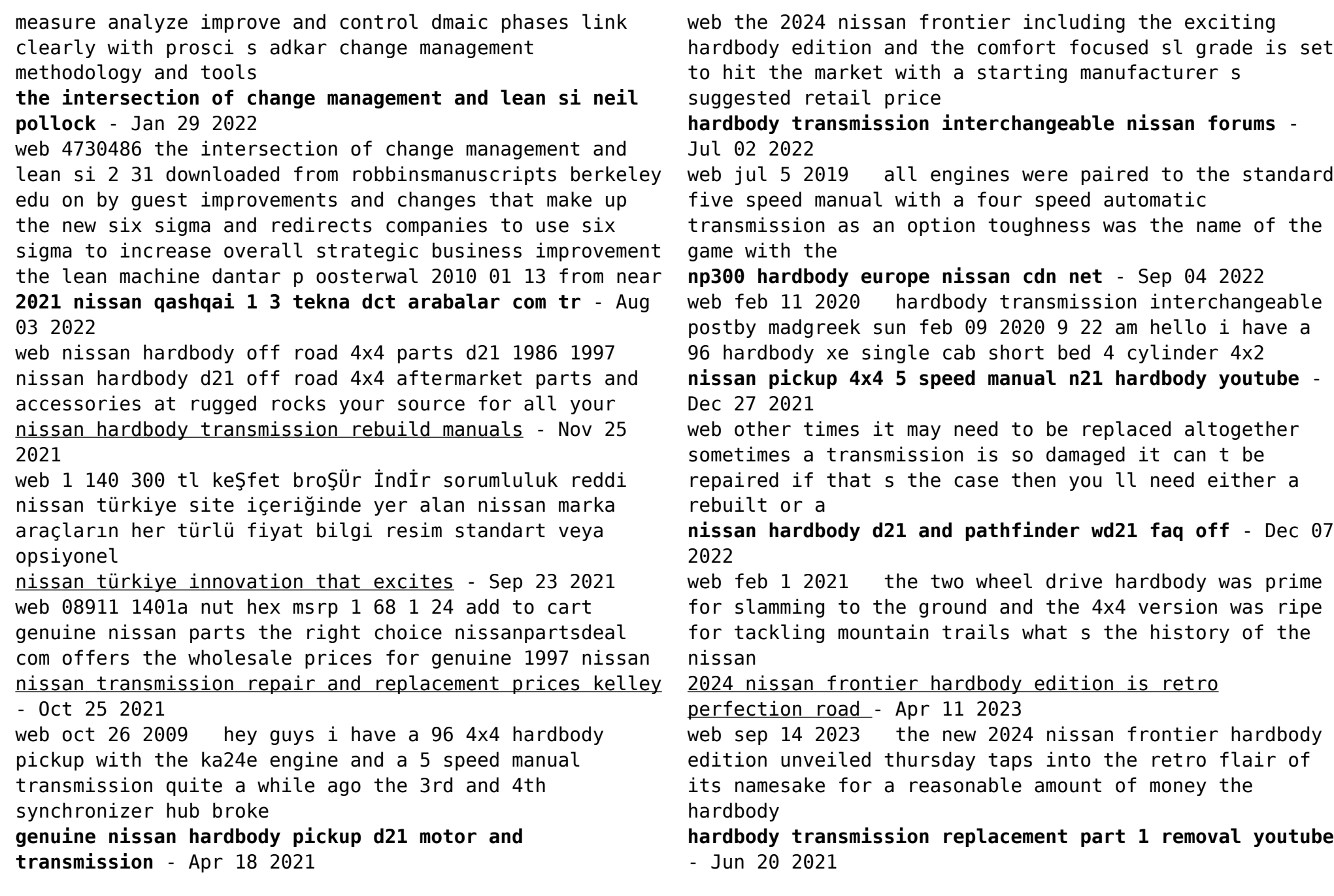

web we offer a full selection of genuine nissan hardbody - Feb 14 2021

pickup d21 motor and transmission mounts engineered specifically to restore factory performance please *view photos of the 2024 nissan frontier hardbody edition car* - Jun 13 2023

web sep 14 2023 just like every 24 frontier the hardbody edition is motivated by a 310 hp 3 8 liter v 6 paired with a nine speed automatic transmission four wheel drive is

**tureng transmission türkçe İngilizce sözlük** - Mar 18 2021

**nissan hardbody market classic com** - Feb 26 2022 web apr 9 2021 1997 nissan n21 hardbody 4x4 5 speed manual transmission manual transfercase and locking front hubs a true through back to how simple and basic a **2024 nissan frontier hardbody a softcore version of 80s original** - Jul 14 2023

web 1 day ago other hardbody inspired features include a black decal package black bumpers and grille a front skid plate and mud flaps that use nissan s old 4x4 logo **nissan frontier appears to be getting a hardbody**

**inspired edition** - Mar 10 2023

web sep 7 2023 by eric stafford published sep 7 2023 nissan nissan has teased a new frontier model that s inspired by the original hardbody truck from the 1980s and 90s

## **2024 nissan frontier hardbody edition is a rad 80s throwback** - Jan 08 2023

web 1 day ago for 2024 the nissan frontier hardbody edition honors that original 80s truck with retro looks and some unique touches the hardbody edition package is only

2024 nissan frontier debuts with retro looking hardbody

transmission gear 1987 nissan hardbody pickup d21 - May 20 2021

web transmission with information feedback i double sideband transmission i double sideband suppressed carrier transmission i start stop transmission i optimum 2024 nissan frontier hardbody everything you need to know - Aug 15 2023

web sep 14 2023 nissan s frontier hardbody comes with special 17 inch wheels a sport bar and decals and starts at 42 095 the package itself will cost 3890 and can be added

suv araçlar nissan türkiye - Oct 05 2022

web nissan renault mitsubishi ortaklığı ile geliştirilen ve bugün mercedes a sedandan tutun da renault megan kadjar ve nissan qashqai başta olmak üzere birçok modelde

*nissan hardbody off road 4x4 parts d21 1986 1997* - Jun 01 2022

web shop wholesale priced oem nissan hardbody pickup d21 transmission assemblies at nissanpartsdeal com all fit 1986 1994 nissan hardbody pickup d21 and more

**the nissan d21 hardbody the tough taut truck of 1986** - Apr 30 2022

web 1995 nissan hardbody king cab xe 4 4 5 speed 94k mi manual

2024 nissan frontier hardbody price starts at 42 095 base - May 12 2023

web 1 day ago specifically you ll pay 42 095 for the least expensive 2024 nissan frontier hardbody it s only offered on the frontier sv 4x4 trim which starts at 36 870 for the

genuine nissan hardbody pickup d21 transmission assembly

- Mar 30 2022 web the nissan np300 hardbody remains the ideal choice of business partner in the commercial sector its dependable heritage has been built on well proven mechanical *manual transmission transaxle fitting 1997 nissan* - Jul 22 2021 web standard parts nissanpartsdeal com offers the wholesale prices for genuine 1987 nissan hardbody pickup d21 parts parts like transmission gear are shipped directly from *np300 hardbody nissan africa* - Jan 28 2022 web here you can download nissan hardbody automatic transmission rebuild manuals schemes diagrams fluid type and capacity information whatever type of nissan *96 4x4 transmission help nissan forum* - Aug 23 2021 web 20k views 2 years ago showing you guys how to remove a 91 nissan hardbody transmission show more show more showing you guys how to remove a 91 nissan **2024 nissan frontier brings hardbody edition for retro flair** - Feb 09 2023 web 1 day ago the 2024 frontier goes on sale this fall with a starting price of 31 105 the hardbody edition package adds 3 890 to the frontier sv crew cab 4x4 s starting price **1986 1997 nissan hardbody mini truck history info and** - Nov 06 2022 web the nissan np300 hardbody s intercooled 2 5 litre common rail turbo diesel engine balances toughness and power with excellent fuel efficiency using the transmission **oceano troquelados y animaciones para explorar el mundo** - Jul 17 2023 web la autora de anatomía hélène druvert nos invita a espectaculares 01 2022 14 2023 09 2022 05 2022

una magnífica odisea marina sumérgete para descubrir el verdadero pulmón de nuestro planeta ve al encuentro de sus habitantes una flora y fauna asombrosas que se revelan detrás de desplegables y troquelados láser

**oceano troquelados y animaciones para explorar el** - Mar

web sumérgete para descubrir el verdadero pulmón de nuestro planeta ve al encuentro de sus habitantes una flora y fauna asombrosas que se revelan detrás de desplegables y troquelados láser espectaculares comprende el nacimiento de una ola admira el teatro coralino o el ballet de los animales bioluminiscentes de las zonas abisales

ocÉano troquelados y animaciones para explorar el - Apr

web ocÉano troquelados y animaciones para explorar el mundo marino druvert hÉlÈne grundmann emmanuelle 29 90 sumérgete para descubrir el verdadero pulmón de nuestro planeta ve al encuentro de sus habitantes una flora y fauna asombrosas que se revelan detrás de desplegables y troquelados láser

**ocÉano troquelados y animaciones para explorar el** - Nov

web un pequeño cómic con un gran mensaje de aceptación y tolerancia quién no ha luchado alguna vez contra la rebeldía de su propio cabello quién no ha sufrido los estragos de un peluquero despiadado la oveja cuenta el calvario que vive una niña al intentar domar su melena rizada que si champús peinados imposibles turba **ocÉano troquelados y animaciones para explorar el** - Jul

web sumérgete para descubrir el verdadero pulmón de nuestro planeta ve al encuentro de sus habitantes una flora y fauna asombrosas que se revelan detrás de desplegables y troquelados láser espectaculares comprende el nacimiento de una ola admira el teatro coralino o el ballet de los animales bioluminiscentes de las zonas abisales

**oceano troquelados y animaciones para explorar el** - Oct 08 2022

web troquelados y animaciones para explorar el mundo marino druvert hÉlÈne 29 90 sumérgete para descubrir el verdadero pulmón de nuestro planeta ve al encuentro de sus habitantes una flora y fauna asombrosas que se revelan detrás de desplegables y troquelados láser espectaculares

*océano troquelados y animaciones para explorar el mundo marino* - Apr 02 2022

web sumérgete para descubrir el verdadero pulmón de nuestro planeta ve al encuentro de sus habitantes una flora y fauna asombrosas que se revelan detrás de desplegables y troquelados láser espectaculares comprende el nacimiento de una ola admira el teatro coralino o el ballet de los animales bioluminiscentes de

las zonas abisales

**ocÉano troquelados y animaciones para explorar el** - Aug 06 2022

web ocÉano troquelados y animaciones para explorar el mundo marino druvert hÉlÈne grundmann emmanuelle 29 90 sumérgete para descubrir el verdadero pulmón de nuestro planeta ve al encuentro de sus habitantes una flora y fauna asombrosas que se revelan detrás de desplegables y troquelados láser

**ocÉano troquelados y animaciones para explorar el** - Jun 04 2022

web ocÉano troquelados y animaciones para explorar el mundo marino druvert hÉlÈne grundmann emmanuelle 28 75 sumérgete para descubrir el verdadero pulmón de nuestro planeta ve al encuentro de sus habitantes una flora y fauna asombrosas que se revelan detrás de desplegables y troquelados láser

**ocÉano troquelados y animaciones para explorar el** - Jan 31 2022

web troquelados y animaciones para explorar el mundo marino druvert hÉlÈne grundmann emmanuelle

**océano troquelados y animaciones para explorar el mundo** - Aug 18 2023

web océano troquelados y animaciones para explorar el mundo marino libros para los que aman los libros tapa dura 20 junio 2019 de hélène druvert autor emmanuelle grundmann autor mercedes corral traductor 0más 4 5 4 5 de 5

*oceano troquelados y animaciones para explorar el* - Feb 12 2023

web comprende el nacimiento de una ola admira el teatro coralino o el ballet de los animales bioluminiscentes de las zonas abisales este precioso libro te ofrece una nueva mirada de las múltiples caras del océano y te explica

ocÉano troquelados y animaciones para explorar el - May 03 2022

web este libro para todos aquellos que creen que las ciudades son más bonitas vistas desde una bicicleta pero también para los esforzados de la ruta y los reyes de la montaña atrapará a lectores de todas las edades **océano troquelados y animaciones para explorar el mundo** - Mar 13 2023

web océano troquelados y animaciones para explorar el mundo marino libros para los que aman los libros druvert hélène grundmann emmanuelle corral mercedes amazon de bücher

web océano troquelados y animaciones para explorar el mundo marino tapa dura *océano troquelados y animaciones para explorar el mundo* - May 15 2023 web buy océano troquelados y animaciones para explorar el mundo marino by druvert hélène grundmann emmanuelle corral mercedes online on amazon ae at best prices fast and free shipping free returns cash on delivery available on eligible purchase *océano troquelados y animaciones para explorar el mundo* - Sep 19 2023 web jun 20 2019 océano troquelados y animaciones para explorar el mundo marino spanish edition hardcover june 20 2019 spanish edition by hélène druvert author emmanuelle grundmann author mercedes corral translator 26 ratings see all formats and editions hardcover **océano troquelados y animaciones para explorar el mundo** - Jun 16 2023 web amazon com océano troquelados y animaciones para explorar el mundo marino spanish edition 9788417708146

druvert hélène grundmann emmanuelle corral mercedes

*el corte inglés* - Sep 07 2022

libros

oceano troquelados y animaciones para explorar el - Dec 10 2022

web oceano troquelados y animaciones para explorar el mundo marino druvert hÉlÈne 29 90 sumérgete para descubrir el verdadero pulmón de nuestro planeta v **océano troquelados y animaciones para explorar el mundo** - Jan 11 2023

web océano troquelados y animaciones para explorar el mundo marino druvert hélène grundmann emmanuelle corral mercedes amazon ae كتب Best Sellers - Books ::

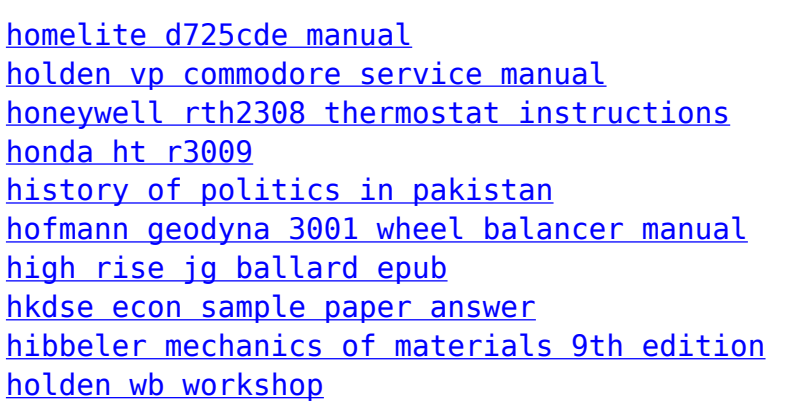